Sorria. Aponte. Dispare. Imprima. Sorria. Aponte. Dispare. Imprima. Sorria. Aponte. Dispare. **Imprima** 

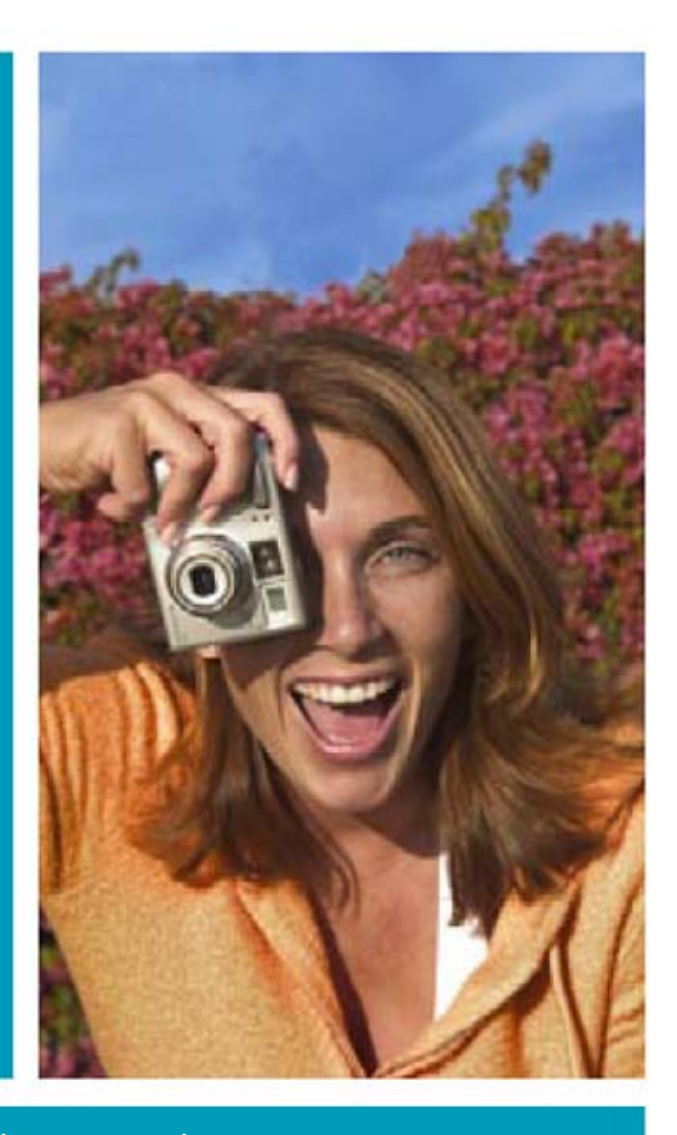

Um guia atualizado e simples para Fotografia Digital.

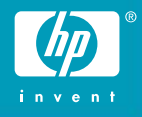

Nenhum negativo. É tudo positivo.

A fotografia digital está mudando a forma de tirar fotos. E, de maneira extremamente simples, mudando para melhor. Agora você pode ver uma foto no instante que a tira. Você pode ficar com as fotos boas e excluir aquelas que não ficaram tão boas. Não é preciso mais esperar às vezes, durante semanas - para terminar um rolo de

filme. Você imprime as fotos que quiser, sempre que quiser. Folheie rapidamente este livreto e sinta sua confiança aumentar. Toda a ajuda de que você precisa para obter fotos digitais instantâneas, que podem ser enviadas por e-mail e impressas sem falhas, está ao seu alcance. **Quer saber como...** 

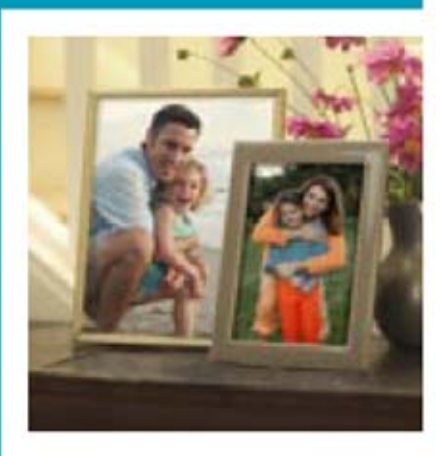

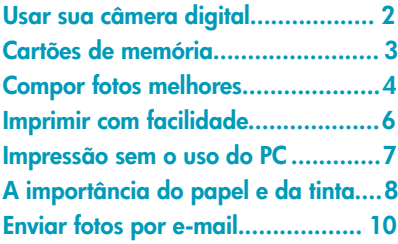

## Sinta-se livre para tirar fotos.

A melhor forma de conhecer sua câmera digital é começar a usá-la. O filme não é pago, então não há nada a perder - exceto as fotos que você não gostar.

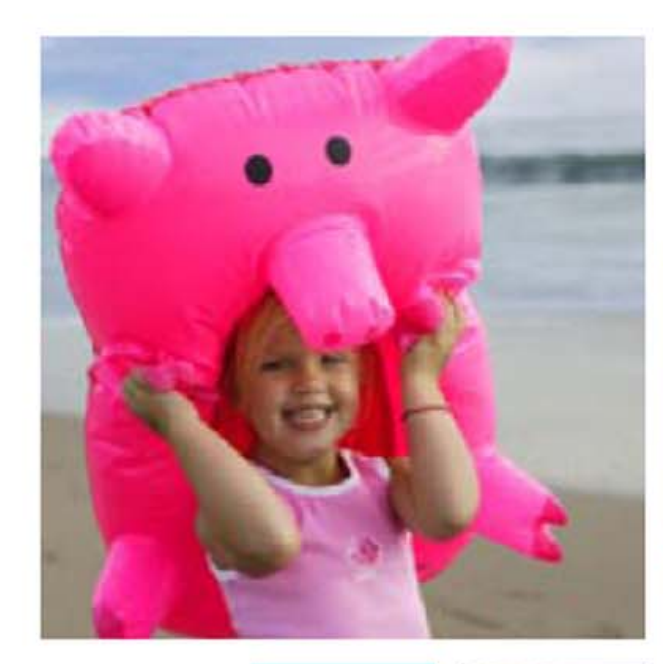

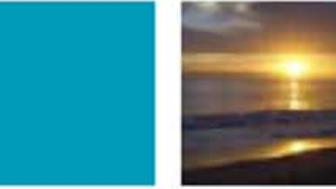

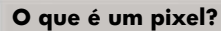

Pense nele como um único azulejo em um mosaico. Quanto mais pixels você tiver em sua foto, mais detalhada ela será. Resumindo, os pixels determinam quanto você pode ampliar a imagem da foto sem perder visivelmente a qualidade.

### **Brinque, tire fotos, aprenda** Não espere acontecer um evento importante, um aniversário ou as férias para aprender a usar sua câmera. Reserve alguns minutos para tirar fotos de seus animais de estimação, flores no jardim ou qualquer outra coisa. O que você fotografa não é o que importa. Conhecer sua câmera, sim.

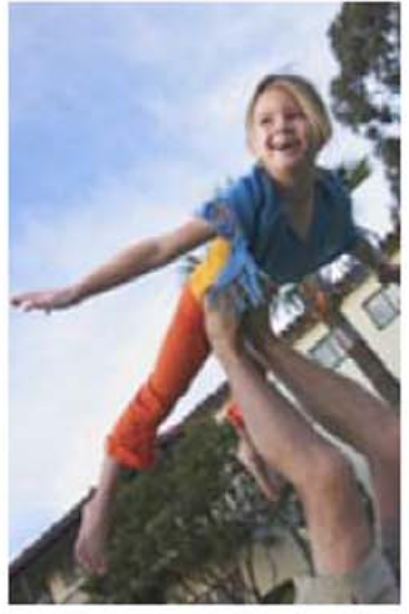

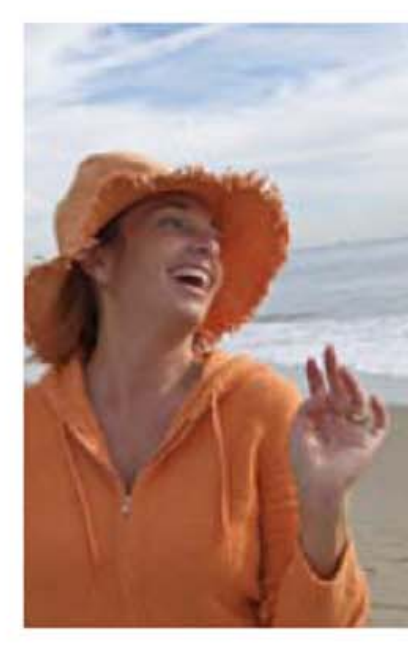

#### **Errar é humano**

As pessoas piscam os olhos. Os flashes falham. Coisas estranhas acontecem. Porém, com uma câmera digital é possível ver imediatamente a cena. Simplesmente, basta excluir as fotos indesejadas com apenas um botão. No manual da sua câmera, saiba como excluir uma foto.

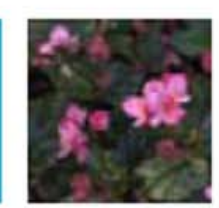

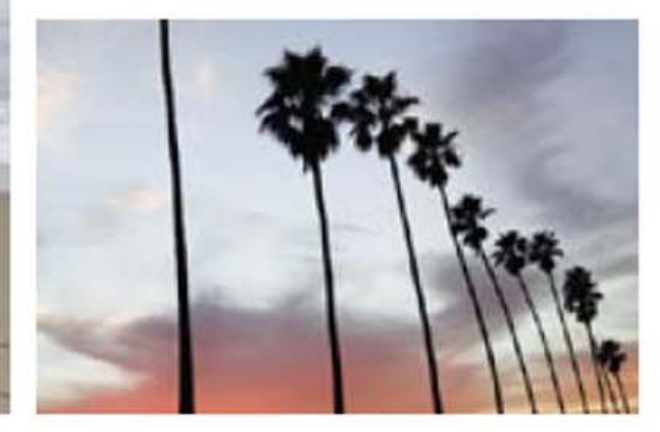

#### **Pense de forma automática**

A maioria das câmeras digitais oferece configurações automáticas que correspondem à sua oportunidade de fotografar. Elas incluem modo retrato, paisagem, esportes em ação, close-up, pouca luz e outras. Deixe a câmera fazer o trabalho, para que você possa se concentrar em capturar o momento perfeito.

#### **O que é um cartão de memória?**

Um cartão de memória substitui o filme e grava suas fotos à medida que você as tira. E, o melhor de tudo, ele é reutilizável. O cartão de memória possui tamanhos variáveis de megabytes - 64 MB, 128 MB etc - o que significa que quanto maior for o tamanho, mais fotos você pode tirar antes de imprimi-las e armazená-las no PC.

# Dicas rápidas para compor melhores fotos.

Tão importante quanto saber o que incluir em uma foto é saber o que descartar. Por isso, elimine tudo o que for estranho. Além disso, quanto mais fotos você tirar, mais probabilidades você tem de conseguir uma foto excelente. Já que não é preciso mais pagar pelo filme, dê asas à imaginação.

**Simplifique o segundo plano** Uma rua com intenso movimento urbano por trás do seu alvo distrai a atenção. Um muro simples, coberto com vegetação de hera, não. **Qual é o seu ângulo?** Escolha um ponto de vista incomum. Fotografe de ângulos altos e baixos (mesmo se isso implicar subir escadas ou se ajoelhar no chão).

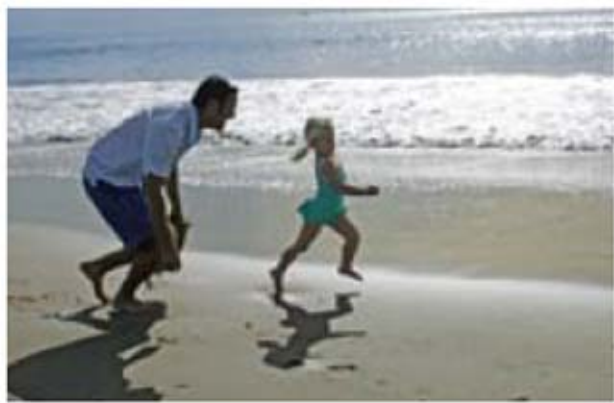

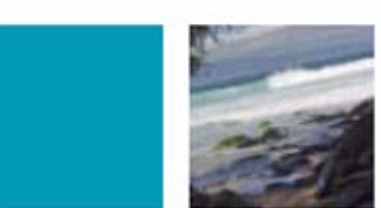

#### **Imprima fotos com ótimos resultados**

Para garantir impressões nítidas e vivas de suas fotos, escolha a qualidade e as configurações do papel adequadas na janela Propriedades de impressão. Para obter mais detalhes, consulte a parte final do livreto.

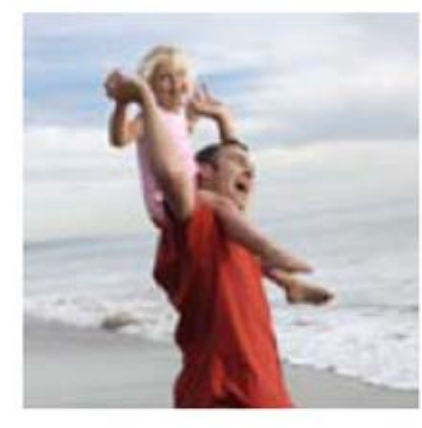

#### **Veja a luz**

Uma fotografia significa luz, por isso sempre pense sobre a forma como a luz está atingindo o alvo. Movimentese para que o sol fique por trás de você ou incida pelos lados.

#### **Mais próximo é melhor**

As fotografias melhores são simples. Aproxime-se de seu alvo e remova qualquer interferência da imagem. Se sua câmera tem zoom, preencha o quadro somente com o rosto da pessoa.

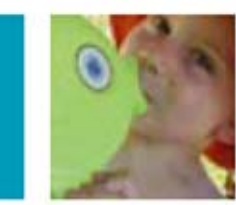

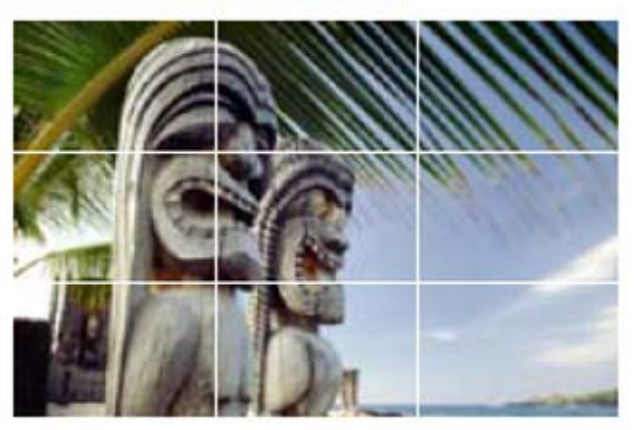

### **Adote a Regra de terços**

Centralizar sempre seu alvo pode ser um tédio. Os artistas usam uma técnica denominada Regra de terços. Imagine a visão de seu alvo sendo dividida em tercos, vertical e horizontalmente, como um jogo-da-velha. Coloque seu alvo em uma das linhas ou interseções para despertar o interesse.

#### **O valor da impressão digital**

Antes das câmeras digitais, você pagava para revelar um rolo inteiro de filme. Muitas vezes, você até pedia duas cópias sem ter visto uma única foto. Agora, você pode imprimir apenas as fotos que adora - dentro de casa.

# É fácil imprimir suas recordações.

Agora temos a liberdade real da fotografia digital; criar e compartilhar cópias das suas fotos favoritas. Sem necessidade de laboratório fotográfico. Você pode imprimir qualquer foto que desejar, a qualquer momento que desejar. E quantas cópias desejar.

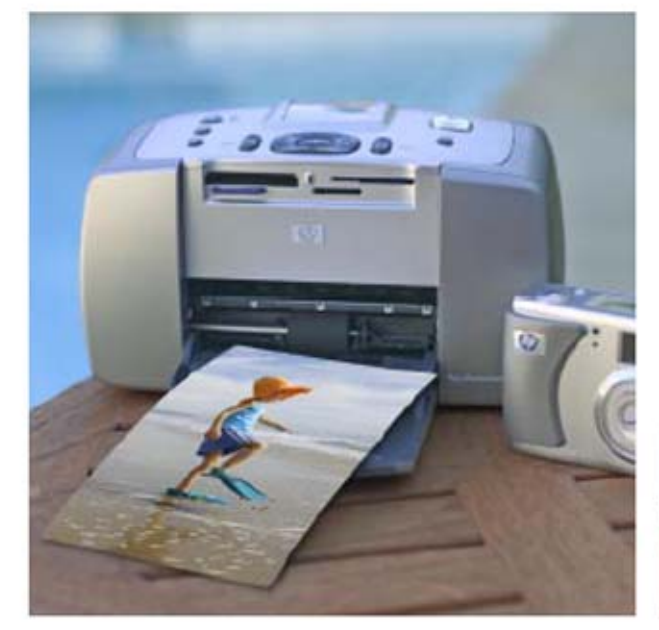

**O que estes elementos têm em comum?**

- **·** Um bolo de aniversário
- **·** Papel fotográfico HP
- **·** Uma cebola
- **·** Uma pessoa muito profunda

### **Fotos que rivalizam com um laboratório fotográfico**

A impressão doméstica de fotos digitais foi intensamente aprimorada nos últimos três anos. Isto se deve ao fato de que câmeras digitais mais novas possuem capacidade maior de megapixel, o que lhes permite capturar imagens com resolução maior e mais detalhes. A resolução maior resulta em impressões de maior qualidade. Naturalmente, para garantir cores realistas, vale a pena usar uma impressora jato de tinta HP confiável e tintas e papéis HP de qualidade.

### **O que é edição de fotos?**

O software de edição de fotos permite mudar o tamanho da foto, remover os olhos vermelhos, aprimorar o contraste e mais possibilidades antes de imprimir. Estas melhorias são realizadas no PC, não na sua câmera.

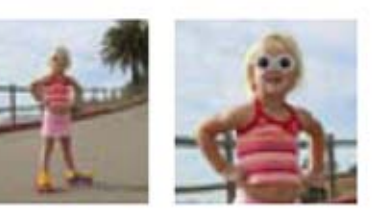

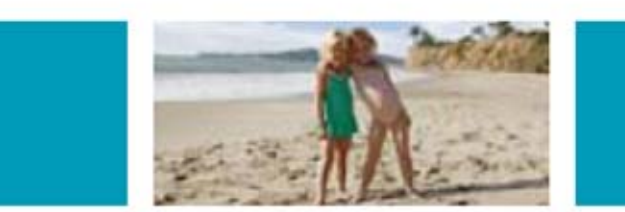

### **Transfira fotos para o PC**

Primeiro, você vai precisar instalar no computador o software de fotografia apresentado com sua câmera. Em seguida, usando um cabo USB, mova as fotos digitais da câmera para o PC.

#### **Impressão sem o uso do PC!**

É possível produzir impressões fotográficas espetaculares diretamente do cartão de memória da câmera. Basta inserir seu cartão de memória em uma impressora HP Photosmart compatível. Selecione a foto de sua preferência e imprima. Ou imprima o cartão inteiro de uma só vez. É fácil assim.

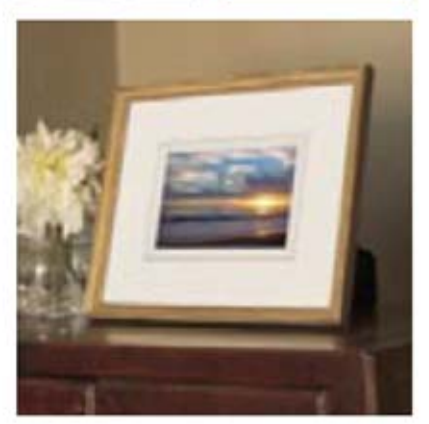

#### **Resolução é o segredo**

Resolução é um termo que se refere à qualidade de imagem de sua foto. Porém, cabe a você escolher a configuração maior de resolução em sua câmera antes de tirar uma foto. No manual de sua câmera, consulte as instruções sobre como ajustar a qualidade de resolução/imagem.

**Resposta:** Todos são compostos por várias camadas. No caso do papel fotográfico HP, há quatro camadas separadas, cada uma com uma função exclusiva (absorção de tinta, resistência à água e a rasgões, tempo de secagem e flatness), assegurando que você sempet endre a melhor impressão de foto possível.

# Obtenha impressões de qualidade realista.

Ainda hoje, a forma mais popular de compartilhar recordações são fotos que você pode guardar nas mãos, ou moldura, ou colocar em um álbum. Normalmente, é melhor tirar fotos de suas imagens com a maior qualidade de resolução possível.

#### **A importância do papel**

Os melhores resultados são com papel fotográfico projetado especificamente para sua impressora, como papel fotográfico HP Premium ou HP Premium Plus. Estes papéis fotográficos avançados estão disponíveis em diversos acabamentos, como brilhante ou fosco. Os tamanhos incluem formatos de 8,5" x 11" (21 x 28 cm) e 4" x 6" (10 x 15 cm).

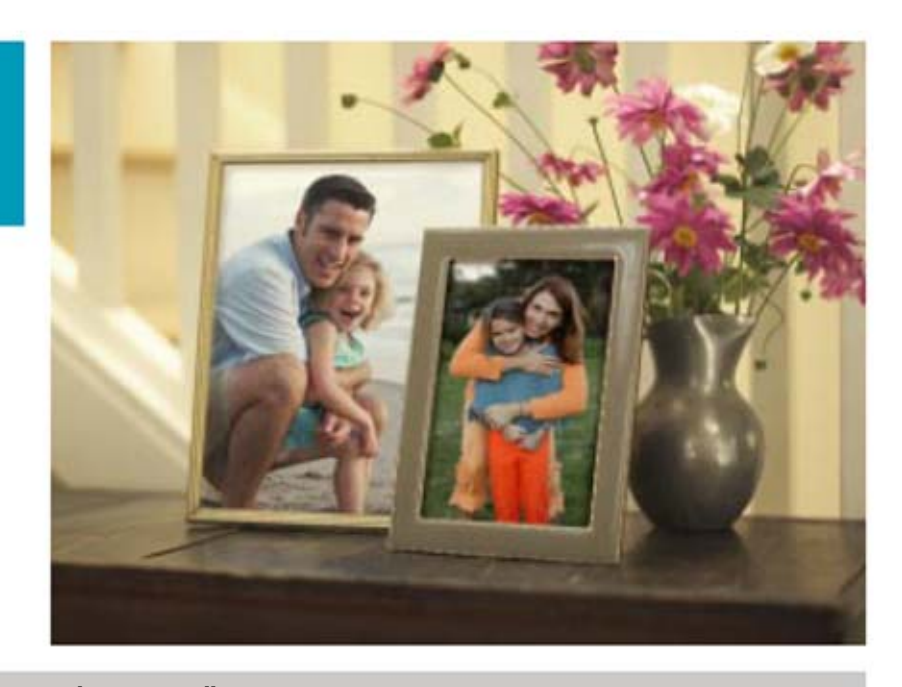

#### **Sua impressora conhece o "Melhor"**

Se você deseja resultados perfeitos para fotografias, certifique-se de definir as preferências de sua impressora para qualidade de impressão Melhor. É possível encontrar a configuração na janela de configuração Imprimir em seu PC.

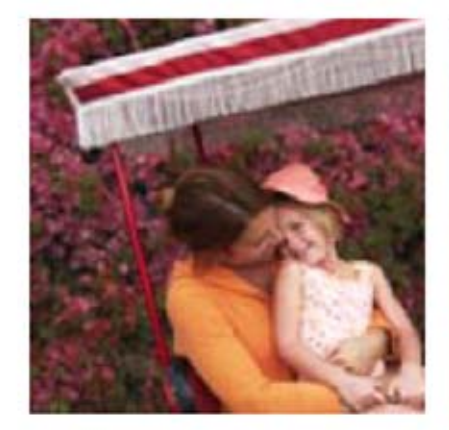

#### **Tintas fotográficas importam**

Muitas pessoas não entendem o fato de que as tintas e as tintas fotográficas HP são projetadas para funcionar em conjunto com os papéis fotográficos HP. O uso de tintas e papéis fotográficos HP pode garantir que suas fotos fiquem nítidas e resistam a desbotamento durante gerações.

#### **Resultados imediatos**

Esqueça os laboratórios fotográficos com revelação em uma hora. Na nova era digital, você imprime apenas as fotos desejadas. Tire fotos durante uma festa e distribua cópias

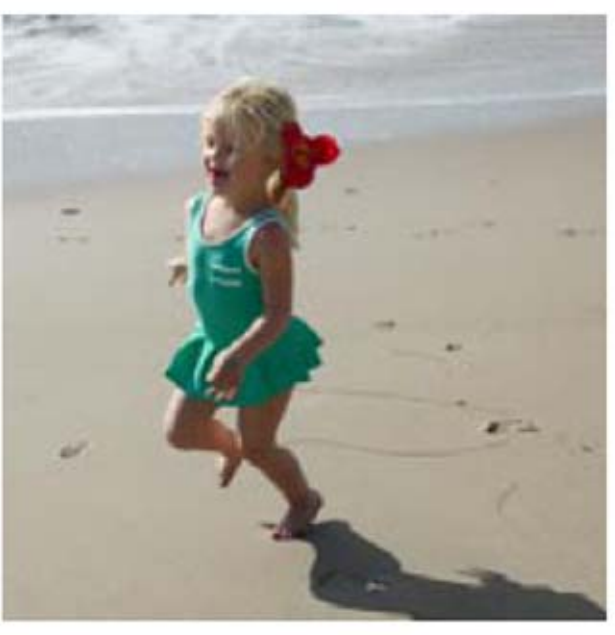

de suas favoritas, antes de os convidados irem embora. Pode demorar menos de 90 segundos para imprimir uma foto de alta qualidade.

#### **Uma decisão em preto-e-branco**

Fotos de um casamento, um aniversário especial ou um novo bebê podem parecer atemporais, quando são impressas em preto-e-branco. Algumas impressoras HP aceitam o novo cartucho jato de tinta fotográfico cinza HP 59, que produz resultados em preto-e-branco impressionantes e expressivos.

# Encontre sua foto rapidamente. Envie por e-mail facilmente.

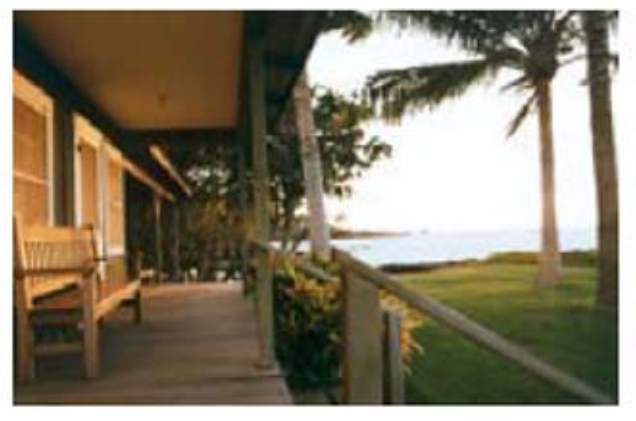

Para liberar espaço em seu(s) cartão(ões) de memória, você vai querer transferir habitualmente as fotos digitais da câmera para o PC. Entretanto, quanto mais você fizer isto, mais irá precisar de uma forma para organizar suas fotos.

A maioria das câmeras digitais vem com um software básico de imagens de fotos. Normalmente, este software lhe permite transferir imagens de sua câmera, visualizá-las, imprimi-las ou enviá-las por e-mail com facilidade.

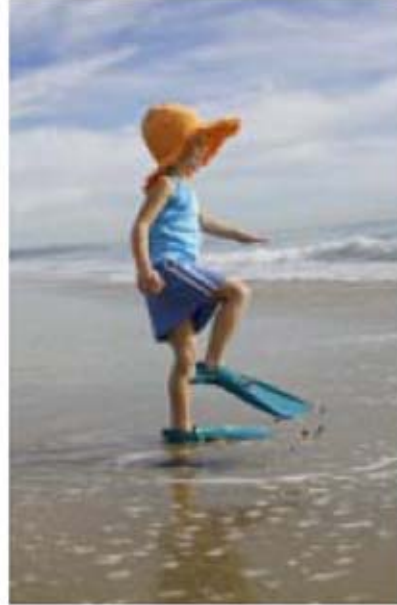

Ambos os sistemas operacionais Windows XP e Macintosh OS X oferecem recursos incorporados de gerenciamento de fotos, também.

Uma sugestão: ao organizar suas fotos em pastas, pense em como você irá pesquisá-las daqui a um ou dois anos. Uma maneira consiste em classificar suas pastas pelo mês e

ano em que tirou as fotos. É ainda melhor ser mais específico. Por exemplo, "Férias" é útil, porém "Férias em Maui em 2004" irá acelerar sua pesquisa posteriormente.

### **Envie por e-mail em um instante**

Compartilhar fotos por e-mail é uma das formas mais fáceis e rápidas de manter contato com parentes e amigos. Basta seguir estas simples regras básicas:

**·** Envie fotos por e-mail usando o menor tamanho de bitmap (640 x 480 pixels ou menos).

**·** Envie uma imagem por e-mail da forma que enviaria qualquer anexo.

**·** Limite seus anexos a uma ou duas fotos.

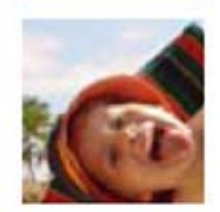

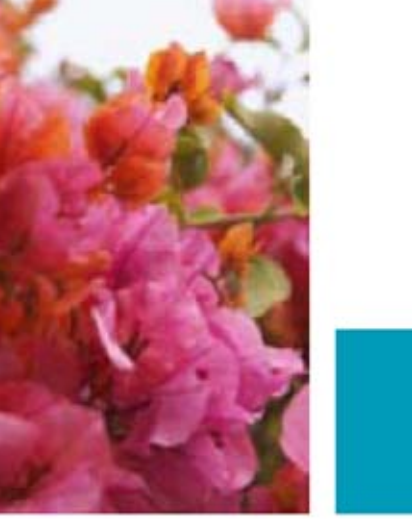

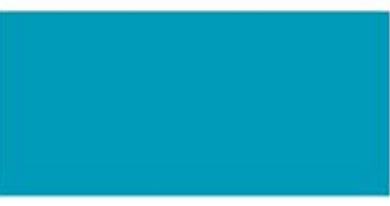

#### **O arquivamento é essencial**

Para manter suas recordações fotográficas seguras, é importante armazenar seus arquivos digitais em um CD, DVD ou unidade de disco rígido portátil. Funciona igual a armazenar seus arquivos de dados importantes (fazer o backup).

#### **O que é um JPEG?**

JPEG ou JPG é um formato que compacta suas fotos digitais em uma fração do espaço da memória, portanto é mais rápido para enviar por e-mail. É possível compactar suas fotos no PC usando grande parte dos softwares de imagens fotográficas digitais.